**Advanced Object-Oriented Design**

# **Avoid Null Checks**

S. Ducasse

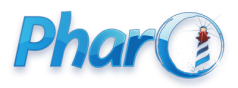

<http://www.pharo.org>

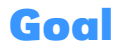

- Understanding the implication behind returning nil
- Object initialization avoids nil propagation
- Null Object

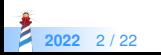

- **.** Unique instance of the class UndefinedObject
- In Pharo, a real object, as anybody else
- Default value of uninitialized instance variables
- Still we should be careful when to use it

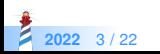

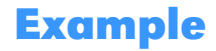

Imagine an inferencer that looks for rules that can be applied to a fact.

Inferencer >> rulesForFact: aFact self noRule ifTrue: [ ^ nil ] ^ self rulesAppliedTo: aFact

Here rulesForFact: returns nil to indicate that there is no rules for a fact.

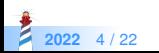

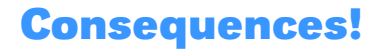

Returning nil (e.g., ifTrue: [ ^ nil ]) forces **EVERY** client to check for nil:

```
(inferencer rulesForFact: 'a')
ifNotNil: [ :rules |
  rules do: [ :each | ... ]
```
• Code ends up full of nil checks

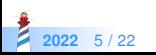

# **Solution: Return polymorphic objects**

When possible, return polymorphic objects:

- when returning a collection, return an empty one
- when returning a number, return 0

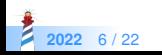

# **Solution: Return polymorphic objects**

Inferencer >> rulesForFact: aFact self noRule ifTrue: [ ^ #() ] ^ self rulesAppliedTo: aFact

Your clients can just iterate and manipulate the returned value

(inferencer rulesForFact: 'a') do: [ :each | ... ]

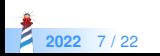

### **For exceptional cases, use exceptions**

For exceptional cases, replace nil by exceptions:

- **avoid** error codes because they require if in clients
- exceptions may be handled by the client, or the client's client, or ...

```
FileStream >> nextPutAll: aByteArray
canWrite ifFalse: [ self cantWriteError ].
```
... FileStream >> cantWriteError (CantWriteError file: file) signal

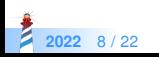

#### **About nil**

Limit the propagation of nil

- **•** by having method returning nil
- avoid storing nil

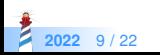

# **Initialize your object state**

Avoid nil checks by initializing your variables:

- By default instance variables are initialized with nil
- The responsibility of an object is to **correctly initialize** its state

Archive >> initialize super initialize. members := OrderedCollection new

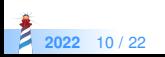

# **Use Lazy Initialization when Necessary**

You can defer initialization of a variable to its first use:

```
FreeTypeFont >> descent
^ cachedDescent ifNil: [
  cachedDescent := (self face descender * self pixelSize //
              self face unitsPerEm) negated ]
```
• This is only when the method descent is executed that cachedDescent will be initialized.

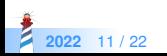

# **Solution: Use Lazy Initialization when Necessary**

- Lazy initialization trades time vs runtime cost (ifNil: check)
- You should always use this accessor
- Pay attention you should NOT access directly an instance variable used in a lazy setting
- Else you can get exposed to nil value

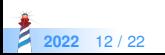

#### **Sometimes you have to check...**

- Sometimes you have to check some conditions before doing an action
- When possible, you can turn the default case into an object, a Null Object.

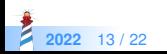

## **Example**

ToolPalette >> nextAction self selectedTool ifNotNil: [ :tool | tool attachHandles ]

ToolPalette >> previousAction self selectedTool ifNotNil: [ :tool | tool detachHandles ]

Here we are forced to check that there is a selected tool.

- Why not having always one selected?
- Even one doing nothing?

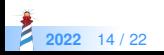

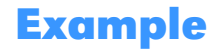

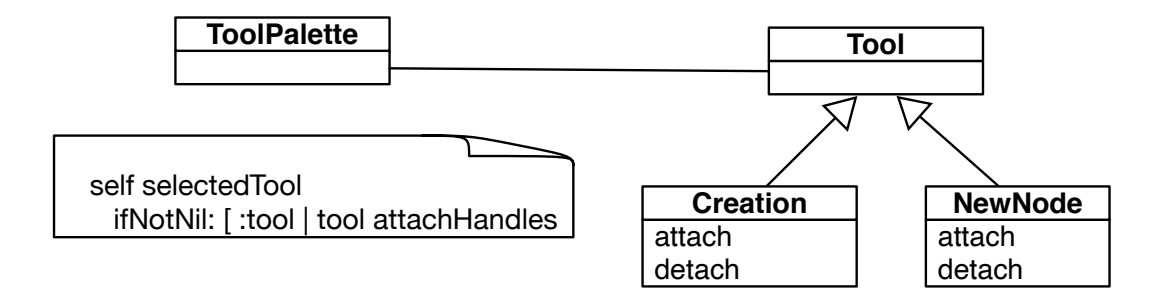

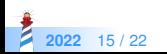

## **Solution: Use NullObject**

- A null object proposes a **polymorphic** API and embeds default actions/values.
- Woolf, Bobby (1998). "Null Object". In Pattern Languages of Program Design 3. Addison-Wesley.

Let us create a NoTool class whose behavior is to do nothing.

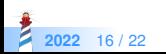

#### **Solution: NoTool**

AbstractTool << #NoTool

NoTool >> attachHandles ^ self

NoTool >> detachHandles ^ self

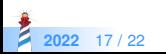

## **Solution: Use NullObject**

Initialize the ToolPalette with a NoTool instance.

ToolPalette >> initialize self selectedTool: NoTool new

And we get no forced if Nil: tests anymore

ToolPalette >> nextAction self selectedTool attachHandles

ToolPalette >> previousAction self selectedTool detachHandles

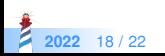

#### **Solution: With initialization and NoTool**

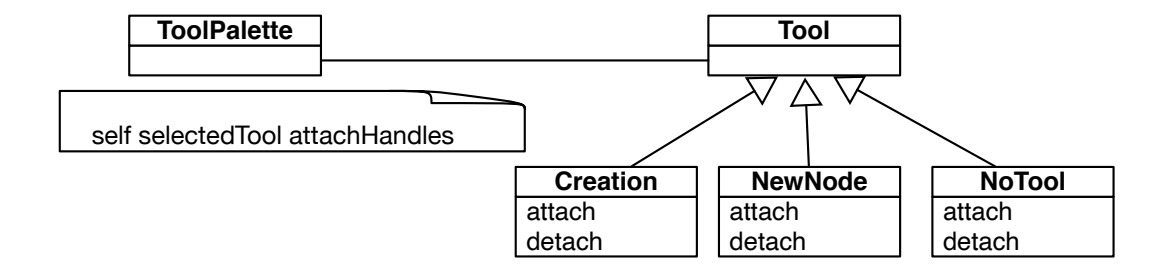

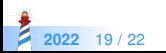

# **Difficulty with NullObject**

Sometimes it is difficult to apply the NullObject

- Too large API
- Or would need too many NullObjects
- Unclear default "no behavior"

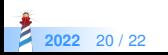

#### **Conclusion**

- A message acts as a better if
- Avoid null checks, return **polymorphic** objects instead
- Initialize your variables
- If you can, create objects representing **default behavior**

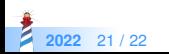

#### A course by

#### S. Ducasse, G. Polito, and Pablo Tesone

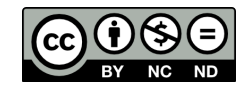

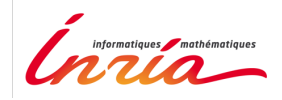

Except where otherwise noted, this work is licensed under CC BY-NC-ND 3.0 France <https://creativecommons.org/licenses/by-nc-nd/3.0/fr/>